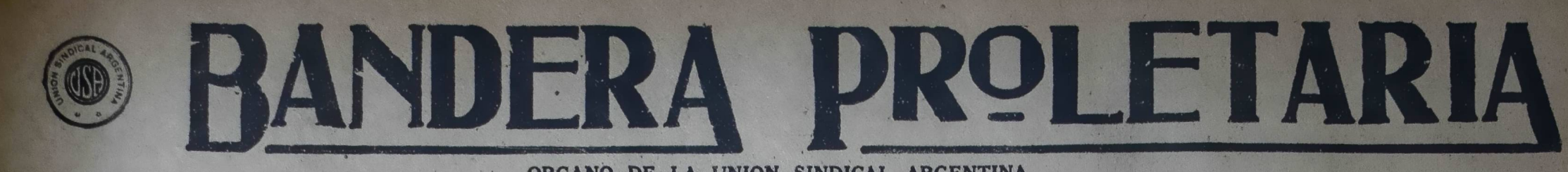

ORGANO DE LA UNION SINDICAL ARGENTINA

AÑO VIII

(PORTE PAGO)

Redacción y Administración: RIOJA 835 - U. T. 0102 Mitre

BUENOS AIRES, Sábado 27 de Julio de 1929 - Núm. 418

# La personalidad moral del Sindicato de la Industria del Mueble

## Ejemplos de conciencia y disciplina

Un sindicato que ha dado la suma feriores. Esta cuota rige aún en la ac- $\frac{1}{2}$  mil pesos en el curso de doce tualidad.<br>  $\frac{1}{2}$  mil pesos en el curso de doce tualidad.

no hemos anteriores — no tendría mu-<br>
en ningún caso a medios de coerción<br>
ho dinero en su caja para hacer fren-<br>
para cobrar la cuota de huelga. Los<br>
a sus propias necesidades. Así es delegados de talleres se encargan de<br>

la lucha actual contra la patronal de se el sitemáticamente, sin estendido de este cuatro meses el 22 del taciones vanidosas ni tampoco demos-<br>nizo de este cuatro meses el 22 del taciones vanidosas ni tampoco demos-<br>niente

conviente — apenas había en su caja traciones de disgusto. Diríase que és-<br>nece mil pesos.<br>No obstante esto, a la cuarta sema-la I. del Mueble, tan vieja como su<br>ha de lucha asignó a cada huelguista existencia, y por eso

hombres.<br>Es cierto que muchos sindicatos del<br>país acudieron en socorro de esta or-<br>ganización votando sumas a su favor<br>pue dan un total de 15 mil pesos; pe-<br>pro no es menos cierto que el batalla-<br>dor sindicato que nos ocup j Admirable demostración de conciencia y ejemplo de disciplina!<br>Cia y ejemplo de disciplina!<br>Sin embargo, este sindicato, cuyos<br>rargos esenciales en materia de soli-<br>daridad hemos destacado someramen-<br>te, acaba de ser seña sado en la contrenda a por mil pesos. La diferencia entre las entradas y sali-<br>das fué cubierta totalmente por el<br>mismo sindicato mediante procedi-<br>mientos de emergencia.

Al comenzar a regir el subsidio es-<br>ableció para cada sindicado con tra-<br>ajo medio jornal por semana para el<br>tondo de huelga. Como las entradas no dicales. dicales.<br>
Si ese calificativo cuadra al Sindicates.<br>
Si ese calificativo cuadra al Sindicato de la I. del Mueble — el que aporto de nel país mayor suma de dine-<br>
ro en concepto de solidaridad; el que bregó durante su exis fondo de huelga. Como las entradas no<br>alcanzaban, a pesar de eso, a cubrir los<br>gastos, esa cuota fué elevada, a la<br>quinta semana, a un jornal. Esto coincido com una rebaja del subsidio a los<br>huelguistas en un peso diario.

Luego se dió a los puedes liber-<br>Luego se dió a los huelgouistas liber-<br>Luego se dió a los huelgouistas apunien-<br>los. Esto permitió a su vez reducir<br>la contribución solidaria del greenio,<br>que pasó a ser de un peso por día

## **POR LA RESPONSA-BILIDAD SINDICAL**

RESOLUCION DEL SINDICATO

El Sindicato de Estibadores de<br>Santa Fe ha tomado una resolución que es digna del mayor elogio.<br>Con ella se pone un límite a la seción desorbitada de quienes pro-<br>recan conflictos sin tener para<br>nada en cuenta qué organiza

pueden comprometer y si estas es-<br>
no en la lucha.<br>
no en la lucha.<br>
solo los enemigos de la organi-<br>
radio púben sobren aquello de<br>
que "la solidaridad h i se discute"<br>
o, como dijera el Sindicato de O.<br>
del Puerto de Ros

relgas y boicots a granel.<br>En otra ocasión nos ocuparemos

# **LAS NORMAS ORGANICAS** ¿La solidaridad no se discute?

Los conflictos recientes de las provincias de Santa Fe y Rosario y las resoluciones de solidaridad de organismos adheridos a la U.S.A., traen al tapete nuevamente la discusión sobre la solidaridad y el modo cómo y cuándo debe prestarse.

Para los quintistas de la F. O. R. A. la solidaridad no debe discutirse — cuando se trata de solicitarla a otros, como en el reciente caso de los sindicatos de Santa Fe; — se planteen bien o mal los conflictos y sin consultar previamente a los que han de prestar la solidaridad si están en condiciones y si su acto puede presionar al enemigo para obtener el objetivo que se persigue.

Todos esos requisitos son propios de los amarillos y traidores de la U.S.A.; solamente a ellos puede ocurrírseles consultar a la organización antes de comprometerla en una acción que puede, no ya redundar en beneficio del solicitante, sino poner en peligro su propia existencia.

FIGIO—<br>Esto es lo que les está ocurriendo a<br>les industriales, que con esta huelga<br>están perdiendo el tiempo y el pres-<br>tigio, sino que lo diga la Casa Nordis-<br>la , los trabajos de la Aereo Postal le<br>fueron devueltos y no p En la "arcadia" anárquica no entran esos "cálculos" mezquinos. La solidaridad no se discute. Sin embargo, al recurrir un sindicato de la U.S.A. — el de Obreros en Mimbre — a los portuarios de la F. O.R.A. en demanda de esa solidaridad "que no se discute", res-

F. O. R. A. en demanda de esa solidaridad "que no se discute", respectivos de las "libres" casas Nordiska, Sa-<br>pondieron que el simple hecho de llevar el sello con el label de la especificación recomenda-<br>U. S. A. era moti

Respondieron, sí, pero nótese de qué modo. Mientras los portuarios de la capital — adheridos a la F. O. R. A. — daban la vuelta al trabajo a las cuarenta y ocho horas, los sindicatos de la U.S.A. declaraban la huelga por tiempo indeterminado.

«Conflictos declarados hace tiempo por organismos incapaces de combatir el crumiraje en los establecimientos en conflicto, se pretende ganarlos imponiendo a otras organizaciones sacrificios que los propios interesados son incapaces de realizar.

nuebles encargados en cualquier parte menos en estas casas, en la seguridad de que los encontrarán. Los trabajos de la C. H. A. D. E. fueron ejecutados por un tal Parant, bordador de oficio, con taller en la calle Tucumán Resulta demasiado fácil y cómodo pasar por muy revolucionarios — aunque careciendo de organización y fuerzas propias para imponerse en circunstancias determinadas, — apelando a la solidaridad y al esfuerzo ajenos. No teniendo nada, es fácil arriesgarlo todo, especialmente lo del vecino. ¡Así escribe la historia el quintismo en la Argentina!

Los "camaleones", los "traidores", no procedemos así, y entendemos, y es de lógica elemental, que no puede haber derechos donde no existen deberes.

Pero, ¿es posible exigir lógica, normas de conducta orgánica y reciprocidad al quintismo? ¡ A ese quintismo que por haber converti-<br>do el "boicot" en sinónimo de "chantage" y que por no ahogarse en<br>su propio e inmundo charco tuvo que abolirlo, recurriendo hoy a los organismos — especialmente a la U. S. A. — en procura del mismo, pero bajo el nombre de solidaridad? ¡Tiempo perdido!

Tengamos la esperanza, sin embargo, de que con el correr del<br>tiempo el "iso" de la "solidaridad quintista" les obligue también a<br>abolirla, por inmoral y antianárquica.<br>Los "camaleones" estamos exentos de tal eventualidad.

practicado y seguiremos practicando la solidaridad, pero sí discutiéndola. Más aun, en cada caso, trátese de quien se trate, inquiriremos las razones, las alternativas y en general todos los pormenores de un conflicto dado, antes de comprometer las fuerzas obreras que dede se despilfarren así porque si, y desvelos cuestan para que se despilfarren así porque sí, y porque así se les antoje a cuatro deschavetados que han hecho de las luchas obreras un campo de esgrima revolucionaria y de experimentación principista.

Hay que moralizar el ambiente sindical, podarlo de las supervivencias nefastas que hasta la fecha, más que todas las reacciones capitalistas, han sido el impedimento de su florecimiento y estabilización.

Las normas orgánicas y la rectitud de procederes, así como el control de todas las actividades, se han de imponer algún día en el campo sindical. Esto se evidencia de día en día a medida que crece y se acentúa la capacidad obrera y su comprensión clara de los objetivos de la organización.

La resolución de los camaradas estibadores de Santa Fe - que publicamos en otro lugar de este número - y otras similares de organizaciones de Rosario así lo demuestran. En ellas se establece claramente que en lo sucesivo todo pedido de solidaridad tendrá que ser hecho por las normas orgánicas para su estudio y consulta de todos los organismos que tal pedido pueda afectar.

Aplaudimos sin reservas estas acertadas resoluciones de los camaradas, que sientan precedentes de normas orgánicas por las cuales ha de regirse toda organización normalmente constituída.

No han sufrido variaciones las huelgas del S. de la Industria del Mueble

## Persiste la solidaridad proletaria

PIERDEN EL TIEMPO Y EL PRES-

DONDE DEBEN LOS CLIENTES BUSCAR SUS TRABAJOS

Sage y Thompson, deben buscar los<br>muebles encargados en cualquier parte

Así están los talleres en los que, se

e din los gerentes, no existe más huelga.<br>Si llega a haber huelga las casas y los gerentes pierden hasta el nombre!

Se hizo efectiva la huel-

ga general en Rosario

Desde ayer viernes a las seis de la mañana se encuentran total-<br>mente paralizadas las actividades<br>industriales en la ciudad de Ro-

industriales en la ciudad de Rosnio.<br>
sario.<br>
La Unión Obrera Local (adhe-<br>
rida a la U.S.A.) resolvió decre-<br>
tar el paro en solidaridad con los<br>
portuarios, habiendo, con tal mo-<br>
tivo hecho abandono del trabajo<br>
los obr

pertenceientes a ella.<br>Los obreros tranviarios y los<br>chanffeurs y guardas de ómnibus<br>están también en huelga, pero por<br>asuntos de orden interno.<br>El conflicto de los obreros en

cocinas económicas con la casa<br>Muneratti Hnos. y Rhó, continúa<br>sin alternativas de importancia,

estando los obreros resueltos a

La clientela de las casas Nordiska,

TIGIO-

laban solas

Después de cuatro meses de huelga, UNA NUEVA MATERNIDAD<br>muestros compañeros se mantienen en la paso que marchan las cosas,<br>sus puestos y con la firmeza del primeiro del Since de la condita de están apenas higa que se dedic I UNA NUEVA MATERNIDAD—<br>
Al paso que marchan las cosas, a le<br>
célebre casa Nordiska le están apare-<br>
ciendo algunas hijas que se dedican a<br>
ciendo algunas hijas que se dedican a<br>
ciento la competencia, con la ventaja<br>
de q

UNA BALANDRONADA-

El "muy digno" señor gerente de un de las "muy digno" señor gerente de un de las "muy dignas" casas que es-<br>tán en huelga con nuestro Sindicato, en hanquete dado uor el "Rotary Club"<br>en el Hotel Plaza, después de haber ing

## **VENCEREMOS NOSOTROS-**

Venceremos porque la razón está de nuestra parte, la solidaridad de los trabajadores, y el valor de los que luchan, también.

## LA SOLIDARIDAD DE LAS ORGANIZACIONES HERMANAS-

MIZACIONES HERMANAS—<br>
Ias esperanzas patronales de ven-<br>
cernos por hambre, están sufriendo un<br>
udo golpe; el fondo de huelga es in-<br>
agotable. Por un iado los asociados<br>
abonan regularmente la cuota semanti<br>
establecida,

chos, \$10.

Los industriales pueden ir perdiendo<br>la esperanza — si alguna les queda —<br>de que la necesidad obligue a los huel-<br>guistas a rendirse.

## POR LA UNIDAD DE **LAS CENTRALES**

RESOLUCION DE LA ASAMBLÉA<br>EXTRAORDINARIA DEL SINDICATO DE O. EN CALZADO<br>EFECTUADA EL DIA 21 DEL<br>MES EN CURSO

Considerando que la Unidad del<br>movimiento Sindical de la clase es<br>el "desideratum" de todos los tra-<br>bajadores, conscientes de la maisión<br>histórica que deben desempeñar;<br>que esta aspiración tiende a ser<br>pronto una realidad por otra partie, un pedido expreso,<br>de una asamblea de nuestro sindi-<br>Que la experiencia en el movi-<br>mento obrero, en que el divisionismo<br>mento obrero, en que el divisionismo<br>teo, órgan el distante completamente<br>los circam

# "quintistas"

A propósito de la entrevista de<br>una delegación de la F.O.R.A.<br>con el presidente de al República,<br>con el objeto de solucionar el concon el objeto de solucionar el con-<br>flicto de Rosario, aun no hemos<br>podido explicarnos, no obstante<br>los estuerzos realizados, el por<br>qué Florentino Giribaldi, siendo<br>radical, fué puesto al frente de<br>un ainstitutión anárqui

Federal.<br>
Tampoco hemos podido explicar-<br>
nos — admitida la situación ante-<br>
rior---el enojo "quintista" por una<br>
inclinación natural de su secreta-<br>
rior. Pero lo que resulta verdadera-<br>
mente embrollado es que el Conse-<br>

Rarezas de los

te la vista, nosotros deseamos ardientes que el reformismo corporativadas ela característica de todos los sindicatos del país y del mundo.<br>Torque como trabajadores que sorten mos antelamos vivamente la emancipación de nues

ros nuestraines der aumento de los Estados Unidos en un momento necesa-<br>rio, etcétera — si ese es el término<br>que corresponde a una organización<br>como la de la Industria del Mueble<br>cuya capacidad combativa tenemos antienas.<br>

huelgas y boicots a granel.<br>
En otra ocasión nos ocuparemos con más extensión de este asunto,<br>
imitándonos por hoy a transcribir<br>
respecto de los pedidos de solidaridad, la nota que el Sindicato de la delidad<br>
de Metalúrgi

manimidad la siguiente resolucion<br>
"Cue todo pedido de solidaridad<br>
"Cue todo pedido de solidaridad<br>
tea formulado por intermedio de la<br>
Unión Obrera Local de Santa Fe,<br>
paramente, como entidad de re-leión entre los sindic

somos, camarada secretario,<br>le le dé la verdadera inter-<br>ción a muestros propósitos, que<br>bbedecen al anhelo que la actera era orgánica, para que así,<br>sea orgánica, para que así,<br>bráticos que todos deseamos,

uro motivo nos es grato<br>lo cordialmente por la C.<br>ecretario General.

C. R. A. en el nismo grado que el<br>secretario general.<br>El hecho de no ser obreros esos<br>acompañantes no justifica tal com-<br>placencia, pues tampoco Giribaldi es obrero

es obrero.<br>  $\chi$ Porqué, pues, esa dualidad?<br>
La clave de esta dualidad quizá<br>
nos la dé el hecho de que siendo<br>
"La Protesta" la conciencia y sa-<br>
pienza de la F.O.R.A. no se ani-<br>
me el Consejo de ésta a tomar<br>
medidas e grados principios revolucionarios contra quienes la escriben.

Hoy realiza una reunión extraordinaria el C. C. d ela U.S.A.

Para esta tarde a las 16 está<br>convocado extraordinariamente el<br>Comité Central de la U.S.A. fin de tratar diversos asuntos de

urgencia.<br>La secretaría recomienda a to-<br>dos los componentes que concurran con la debida puntualida, a<br>fin de poder tratar todos los asuntos<br>tos del orden del día. La reunión<br>se efectuará en el lugar de cos-<br>tumbre.

## Se realiza esta noche una reunión de delegados de S. de la capital

Convocada por el comité de la U.<br>Obrera Local de Buenos Aires, se rea-<br>lizará esta noche, a las 21 horas, en<br>Rioja 835, una reunión de represen-<br>tantes de sindicatos de la capital, a<br>fín de tratar el siguiente orden del dia:

día:<br>
Acta, situación de los sindicatos<br>
atrasados, asunto metalúrgicos, reno-<br>
vación del comité local, nombramiento<br>
de revisores de cuentas.

Quizá ellas marquen el principio de una orientación más de acuerdo con las verdaderas necesidades de la clase obrera en general y de la provincia de Santa Fe en particular.

El trabajador que tenga alguna duda sobre las afirmaciones que con respecto a la autoridad moral que tienen los dirigentes del partido comunista para opinar en asuntos exclusivos de la organización sindical, ha hecho "BANDERA PROLETARIA", debe leer el próximo número y los subsiguientes para convencerse de la deshonestidad de los gefes comunistas.

Nuestras acusaciones han sido siempre abonadas con las pruebas correspondientes y en esta ocasión daremos a publicidad un informe cuya ocultación solo puede ser obra de enemigos irreductibles de la clase trabajadora y de sus organismos de lucha.

estando los obreros resueltos a<br>vener.<br>La situación en general perma-<br>nece tranquila, no habiéndose pro-<br>ducido — hasta el momento de<br>cerrar esta edición — ninguna no-<br>vedad. En las diversas asambleas<br>que realizan los sind triunto.<br>
Entre el sindicato de O. del<br>
Puerto y la Bolsa de Cereales, se<br>
han dado por terminadas las ges-<br>
tions que se venían realizando<br>
para dar por terminado el con-<br>
flicto sobre la base de volver al<br>
trabajo en las

## EN SANTA FE

EN SANTA FE<br>
En la ciudad de Santa Fe se ha-<br>
bían producido dificultades, al ter-<br>
minarse la huelga general, para<br>
volver al trabajo los obreros fe-<br>
revoluciós y guincheros, a varios<br>
de los cuales pretendó suspender<br>
l

Renovó su C. A. el Sindicato de las Canteras de **Piedras Grandes** 

**FIECITAS Grandes**<br>
En la asamblea realizada por el Sincicato de la Canteras de Piedras<br>
Grandes el dia 7 del corriente, después<br>
de resolver los asuntos del orden del<br>
dia, recayendo los cargos en los síguientes compañero

C. MILANI<br>Pro-secretario

**PAGINA Z** 

# FALTA DE CONVICCIONES Y EXCESO | Balance de la U.O. Comarcal de Firmat DE CHARLATANISMO Ejercicio de Noviembre 1928 a Junio 1929

## Un mal que es necesario combatir

Si fuéramos a realizar un proceso mi estos a quienes menciono son obreros nucioso y detallado sobre estas faltas camaladores de bolsas, si la memoria y otras cuestiones de indole sindical no me es infiel, como el que suscr por io general, suelen abundar entre ciones de nuestra ciase, todavia se jus-<br>los ingenuos para mejor llenar su co- tificaría, porque ya estamos habitua-<br>len también equivocarse, porque nun- ta a cada momento, por lo que y que no siendo un doctrinario ni filóso- trata de militantes obreros que, según fo, que no sabe del origen del hombre, ellos, tienen responsabilidad en el mode la existencia o inexistencia de vimiento sindical. Dios, pero que en cambio de todo esto, conoce perfectisimamente bien sus rales de estos charlatanes sábelotodo,

tos, sobre cosas y hecho dos y erluti-<br>tos, sobre cosas y hechos que están<br>muy lejos de comprender y saber; ha-<br>blan hasta aturdir y, al decir de ellos,<br>sólo ellos, y nadie más, saben, compren-<br>den y realizan, prácticament mente organizados.

Pero, a pesar de todo lo que han dicho y sigan diciendo, me parece que tienen un muy pobre concepto sobre lo que dicen ser sus fieles interpretado-Y esto se desprende de sus propias manifestaciones, cuando, en tren querer dar una explicación o hacer un proceso sobre algunos hechos y acontecimientos, incurren en el gravisimo e intolerable error de "confundir gordura" con hinchazón", como dice el efrán, Los considero unos pobres hombres, porque ellos mismos se encargan<br>de demostrar su incapacidad y su falta<br>de convicciones sindicales cuando creéndose apreciadores y conocedores de todas las manifestaciones y concepciones revolucionarias de los obreros sincicalmente organizados, juzgan y censuran todos los puntos de vista de otros que no comulgan con su original manera de ver "bien, alto y lejos", las cosas y los acontecimientos.

A estas gentes les parece que son<br>los -- y nadie más -- los llamados a interpretar todas las cosas, no sola mente en el orden nacional, sino en el siderable de trabajadores, según ellos,<br>que por las condiciones de vida y de trabajo, no han tenido la oportunidad de ir a las escuelas gubernamentales y que han tenido como única escuela el que nan tentão como unca escueia el sindicato obrero, qué pueden sabernada!, si el sindicato obrero, según la opinión de estos charlatanes, "no llena las amplias aspiraciones de emancipación de los trabajadores".

Ya ven, camaradas trabajadores, el respecto que les merecemos los que no<br>hemos tenido la dicha de haber podi-<br>do concurrir a la escuela, y por él se<br>darán cuenta también, al mismo tiempo, hasta dónde llega la imbecilidad<br>de estos filósofos sábelotodo.

Pero lo más grave del caso es que

## Hermano obrero:

Si realmente deseas la unidad de tu clase, estás en el deber de dar tu voto de confianza a nuestros compañeros que han iniciado y llevan adelante tan magna.obra.

El obrero que no haga esto, no

Frente a todas las inmundicias moto, conoce perfectismamente bien sus rales de estos charlatanes sábelotodo, conúciones sociales y, por ende, el rol es necesario, una vez más, para bien de que le toca desempeñar en el actual la organización de nuestra cla significan estos elementos malsanos y faltos de convicciones en toda la extensión de la palabra, metidos en nuestras filas.

> Si somos los trabajadores los únicos llamados, por nuestra condición de ta. les, a laborar nuestra inteligencia y capacidad revolucionaria para conseguir nuestra deseada emancipación, es lógico que seamos los únicos que buscamos, por todos los medios a nuestro alcance, ponerle un dique a todos estos charlatanes, confusionistas, que no hacen otra cosa que desprestigiar el mundo nuevo que van creando, con todos los sacrificios, los trabajadores sindicalmente organizados, por intermedio<br>de nuestros órganos de clase: los sindicatos, única escuela de los trabajadores, donde adquieren su capacidad revolucionaria, aun cuando los charlatanes de todo los partidos, y de todas las sectas, digan lo contrario.

¡Por el triunfo de el lema: "La emancipación de los trabajadores debe ser<br>obra de los trabajadores mismos", combatamos, camaradas trabajadores, a todos estos charlatanes!

## Simeón BORDA.

Piñeyro (Avellaneda), Julio de 1929.

# Denuncia a un ladrón y a un carnero el C. de R. de Tandil

LADRON DE FONDOS SINDICALES

El Comité de Relaciones de la U. Obrera de las Canteras del Tandil pone en conocimiento de todos los traba. jadores organizados, y en particular de los de la industria de la piedra, que el tesorero de la sección San Luis ha desaparecido sin rendir cuentas del dique tenía en su poder y que se calculaba en una suma aproximada de pesos ciento setenta y tres (\$ 173.).

Aunque se ignora el paradero del sujeto que llevó lo que no era suyo, suponemos que está por Loma Negra.<br>Recomendamos que se tenga en cuenta<br>al señor Jorge Dracovach, que es el<br>individuo a quien hacemos referencia.

# UN CARNERO MAS EN LA MA-JADA DE OLHSON

res, sino también parte integrante de Tenemos que denunciar también que todos estos acontecimientos que se un carnero más se ha agregado a la majada que posee el señor Olhson; el desarrolan en otro ambiente que no es el nuestro. desea la unidad; el que cree en nuevo borrego se llama José Vidas y dicterios mezquinos, es un perfecto anteriormente, cuando la cantera trabajaba en condiciones con la organización, este mismo tipo había sido ex-<br>pulsado de la cantera de Olhson por alcahuete, siendo capataz. Vidas, que<br>decía que él no era instrumento de Olhson, ha demostrado que lo cra y segui-<br>rá siéndolo. Nos gustaría que se encontrara con Senén Alonso, como él promotor del conflicto y borregos los

## **ENTRADAS**

Noviembre 1928 a junio 1929<br>Noviembre. — S. Carreros Chañar<br>Ladeado, donación, \$ 20; Préstamo, pesos 30; Estibadores Chañar Ladeado cotización, 10; préstamo, 15; O. Varios, 10; O. Varios, 21; suscripción, 23; O. Varios, Quirquinchos, suscripción, 24; Estibadores, 17.80; Conduc-10. Varios, Quirquinchos, suecrip-<br>
23: O. Varios, Conduc- id. de jira, \$ 30; Gastos varios, 10.10; menos tacinuau,<br>
15.5. O. Varios, Artenga, 14; encomenda, 0.60; por telegrama, 14; ta, por lo general, todo lo contario; e

ización, 15.<br>
M. Díaz, 6; por telegramas, 2.64; gas-<br>
Diciembre. — O. Varios Cafferata, tos a F. Balastro, 0.80; gastos a Tos-<br>
otización, 10; O. Varios, Firmat, co- cano H., 10.60; gastos a Cabolaza,<br>
ización, 10; O. Vari cotización, 10; O. Varios, Firmat, cotización, 11; O. Varios, Carreras, cotización, 70; O. Varios, Chañar La- Comarcal, 4; gastos lacre, 0.20.<br>deado, cotización, 20; O. Varios, San Diciembre. — Por sueldo a M. Díaz, \$<br>José, cotización, 18.60; Carreros, Fir- 20; id., id., 20; a M. Díaz, por gasto mat, cotización, 12.35; O. Varios, Gonac, contractión, 20; Lista de suscrip-<br>deken, cotización, 20; Lista de suscrip-<br>ción pro U. O. C., 21; O. Varios y Es-<br>tibadores de Berabevú, cotización, 40;<br>O. Varios, Firmat, cotización, 15; Carpinteros y Herreros de Berabevú, co-<br>tización, 3,30; Estibadores, Arteaga, cotización, 10.

Enero. - Carreros, Arteaga, cotiza-<br>ción, 4.50; O. Varios, San José, cotización, 25.30; O. Varios, Godeken, cotización, 10; Estibadores Berabevú, préstamo, 25; Carreros, Berabevú, M. Díaz, \$ 10.50.<br>préstamo, 25; O. Varios, Firmat, co-<br>tización, 15.50.<br>ma, \$ 1.28; íd., íd.

cripción, 13.80; Estibadores, Quirquinchos, cotización, 15; Préstamo U. O. L. Rosario, 10.

Marzo. - Manuel Díaz, bonificación<br>10; O. Varios, Quirquinchos, cotización, 40; Conductores, Camiones y carreros, Quirquinchos, por cotización, 18.40; Chauffeurs, cotización, 15; Estibadores, Quirquinchos, cotización, 10; O. Varios, Casilda, cotización, 12 con 50; O. Varios, V. Mugueta, cotización, 5; Estibadores, Arteaga, cotiza-<br>ción, 10; O. Varios, Firmat, cotización, 9.50.

Mayo. - Estibadores, Arteaga, por cotización, 5; O. Varios, San José, cotización, 2.70.

Junio. - O. Varios, San José, coti-<br>zación, 7.50; O. Varios, Cafferata, co-<br>tización, 10.

Hace varias semanas aparecieron

empasteladas las paredes de varias ca-

lles céntricas con carteles alusivos al

rechazo de los diplomas cuyanos. El

Klan radical, que es precisamente quien

hizo colocar dichos carteles amenaza-

dores, sostiene que cueste lo que cues-<br>te ellos impedirán, por todos los me-<br>dios, la aceptación de los mencionados

diplomas. Nosotros no tamos mucha

importancia a todo lo que huele a

parlamentarísmo, porque en nada pue-

de benefiarnos, ya que los intereses<br>de la clase trabajadora son contrarios

a los que suelen defender en el parla-

mento los "representantes del pue

blo"; pero no nos pueden ser indife-<br>rentes estos hechos aunque lo querra-<br>mos, ya que no solo somos expectado-

Total entradas, 868.51. Caja, según factura números 1766 y

4297, debe a la U.S.A. \$ 116.

**SALIDAS** 

a Rosario, 10; a M. Díaz, por sueldo, a toward, i.e., 30; a Ramón Fernández,<br>por jira, 10; id., id., 20; a Miglaza,<br>viaje en auto, 2; por franqueo manifiestos, 9.62; alquiler local comarcal, 10; a la cooperativa, 0.20; Sueffett H., 0.55; a Perandone, a cuenta máquina<br>de escribir, 20; a Calichio H., 1.40; por estampillas, 5; por telegramas, 24.32.

Noviembre. - A. D. Diaz, para pa-<br>saje y gastos, \$ 10.<br>Diciembre. -- Por viaje a Rosario a

préstamo, 25; O. Varios, Firmat, co-<br>
Ización, 15.50.<br>
Febrero. — Sindicato Berabevú, sus-<br>
ma, \$ 1.28; id., id., 6; telegrama a Ro-<br>
Febrero. — Sindicato Berabevú, sus-<br>
sario, 152; por cuaderno, sobre, pro-<br>
ripeión, 13.

bal, 5.30; por compostura cámaras, 5; a cuenta máquina de escribir, 20; alquiler local Comarcal, 15.

Febrero. - Jira de Manuel Díaz por la Comarcal, 13.80; gasto de Manuel Díaz en el Congreso, 15; sueldo a Manuel Díaz, 96.40.

Marzo. - A cuenta máquina escribir, \$20; sueldo M. Díaz, 50. Abril. - A cuenta máquina escribir.

Mayo. - Gastos de Domingo Díaz para ir a Firmat, 5; id., id., id., 3.<br>Junio. — Jira de D. Díaz por los sindicatos de la Comarcal, 35.

Total de las salidas, \$ 868.51.

Domingo Díaz Andrés Ghessi Revisor de Cuentas Tesorero

EL KLAN RADICAL

Son elementos defecados por la sociedad. Por algo el Klan radical al pié de

cada cartel coloca como firma lo siguiente: "100 X 100 de radicalismo". Es decir, dos W. C. en uno...

### José Bruneo.

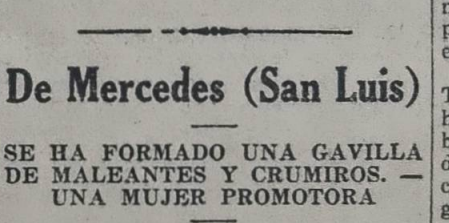

Los hechos que vienen sucediéndose<br>desde hace algún tiempo a esta parte comprueban, una vez más, que la cuadrilla que tiene el patrón Adolfo Avi-

De nuestro ambiente NO SE HACE LO QUE SE QUIERE

ción, pero descendiendo de ese plano al experiencia - y me refiero a los v medio real para materializar cualquie- jos luchadores, porque no es posi Noviembre 1928 a junio 1929<br>Noviembre 1928 a junio 1929<br>Noviembre – Gastos de jira, § 30; los obstáculos se limpian con más o ces — "Compañeroos, ustedes debient"

> tallar, encontramos todavía quienes se encasillan en sus concepciones teóricas, y pretenden que las cosas se reapuntos de vistas.

# Conflicto de la U. G. A. con la Mutualidad Postal y Telegráfica

En nuestros comunicados anteriores hemos puntualizado la actitud asumida de las condiciones del trabajo y de por el secretario general de la Mutua-lidad P. y Telegráfica, Sr. Landaburu, como un acto indisciplinario contra sus colaboradores del secretariado, y por lógica consecuencia contra la propia Mutualidad. Creemos conveniente aclarar que al personalizarnos en nuestros comunicados anteriores contra el Sr. Landaburu, lo ha hecho la U. G. A., por ser este señor el único culpa-<br>ble de que la Mutualidad sostenga un conflicto con sus compañeros gastronómicos, sin que en ningún momento<br>hayamos querido ni queremos perjudicar a los componentes de esa institución.

Conocemos por haberlas tratado en el trabajo que realizábamos en el buffet del Correo sus buenos sentimientos para con los demás trabajadores y creemos hacer justicia al poner en la picota a su representante máximo, para que sepan cumplir con su deber de empleados y de obreros, cuando llegue<br>el momento de pedirle cuentas de las<br>felonías hechas con los trabajadores pertenecientes a la U. Gastronómica. Hecha esta aclaración, que creemos justa y convenient, podrán darse una idea exacta los trabajadores de la M. P. y T. que si existe un conflicto con una de las secciones de la Mutualidad no es culpa nuestra ni vuestra, y si solamente del secretario Landaburu, que se ha negado a llevar a feviz término las bases aprobadas por el se-<br>cretariado en pleno juntamente con creariano en peno Juncamento com-<br>ponentes de la M. P. y T. pasar por<br>ponentes de la M. P. y T. pasar por<br>poetra secretaría, Cangallo 1020, para<br>poder comprobar la veracidad de lo expuesto en este comunicado.

Empleados y Obreros de Correos y Telégrafos, a vosotros os corresponde nacer cargar el peso de su irresponsabilidad a vuestro representante Landaburu por la felonía por él cometida contra vuestros hermanos los obreros gastronómicos.

Creemos que el secretariado en pleno no se hará solidario con dicho señor y le hará cumplir el espíritu y letra de vuestra carta orgánica. Mientras tanto, sabed que los que

Desde el punto de vista teórico to-<br>
<br>
Así cuantas veces sentimos decira<br>
dos los problemas son de fácil solu-<br>
| viejos luchádores, llenos de amarga

conearla"; pero incómodo, muy incimodo es no decir lo que otros deben hacer, sino hacerlo uno mismo, enseñando así con el proprio ejemplo, que es, sin duda, el mejor y más elecuen te maestro.

Esto es lo que siempre sucedió con infinidad de militantes, muchos de la cuales salieron talvez de las provi tias y, al radicarse en la capital, sintieron capaces de concebir la obra since allá, en las incultas provincias deben otros llevar a la práctica, obtedándose, al parecer, del medio, las particulares características de los trabajadores de tierra adentro, así cem propio desarrollo capitalista.

LA "TABA", LAS "CARRERAS" I LA "CAÑA"

Mientras que un grupo de trabaja-<br>dores concientes lucha denodadamenta sin descanso, por constituir sus cua dros sindicales, por reforzar los existentes, por crear la fuerzas necesa-<br>ría para imponerse al capitalismo, lanzando manifiestos, volantes, invitando al sindicato a los demás trabajado res; ora levatando tribuna, ora tra tando de convencer particularmente la organización, el grueso de esos pro ductores permanecen indiferentes, haciendo caso omiso a todo llamado que le dirijan sus compañeros. Pero, cambio, responden con solicitud el lla mado que, desde el "bodegón", le dirigen la "taba" y la "caña" (eso en b<br>día de semana después de abandona el trabajo, pues los domingos y dis festivos ya tienen alguna "fija" contentos a las pistas a tirarse a la el sudor de seis días, de continuo "b rrear", soportando, sin el menor gesta<br>de rebeldía, la brutal insolencia de capataces y patrones). Así las clínicas se encuentran siempre repletas de ess<br>trabajadores que han olvidado per<br>completo su personalidad de productores, para convertirse en los asesimo de su propio bienestar y del de su hogar. Nada le importan las miserias que sufren sus hijos y su compañera ellos saben ahogar sus penas con la vapores del alcohol y anestesiar su

Y cuando algún compañero los inv ta a que se organicen, responden invariablemente: "yo no soy tan sons para dejarme robar ese peso", est o de sus sirvientes incondicionales. (El ladrón busca siempre de ocultar propia costumbre, imaginándola e otros, aun en aquellos que nunca tuv oportunidad de conocer y que los sabe obreros inteligentes y sus peores ene

migos). **OTROS FACTORES** 

imbécil y el trabajador que busca la desunión de la clase proletaria, es un criminal.

Mamailo, 22 - 7 - 1929.

SERAFIN SILVA.

Se constituyó y adhirió a la U.S.A. el S. de O. Varios de Ituzaingó

Con intervención del delegado Je la U.S. A. compañero Marcos Kaner, acaba de constituirse en lituzaingo (Corrientes) un sindicato de Oficios

Varios.<br>
Al llamado que hiciera el compañe-<br>
ro Kaner respondieron un crecido nú-<br>
mero de trabapadores de diversos oficios, como ser estibadores, conductocios, como ser estibadores, como derecho e carros, panaderos, etc., y des-<br>pués de escuchar una breve conferencia del delegado de la Union Sindical<br>Argentina se resolvió dejar constituido<br>e sindicato de Oficios Varios. Tam cal Argentina.<br>Nombrada la Comisión Administra-

Nombrada la Comisión Administrativa provisoria, recayeron los cargos en los siguientes compañences: Amil-don Vaulquín, tesorero; Berito Aquino, Paulino Rios y Valerio Miño, vocales.

Esta comisión correrá con todos los trabajos relativos a la organización y sus componentes esperan que todos los trabajadores de Ituzaingo presta-<br>parametría preferente atención al sindícato y acudirán a engrosar sus silas Esta comisión correrá con todos los

Varios de Ituzaingó, que viene a lle-<br>nar una sentida necesidad en la loca-lidad.

CORRESPONSAL.

Para saber como los gefes comunistas de la Argentina "revientan" a la burguesía hay que leer "BANDERA PRO-LETARIA" desde el próximo numero.

Tmen nota los compañeros del nom-<br>bre de este nuevo traidor de la causa obrera.

EL C. C. DE RELACIONES.

## Realizará un festival la sección Buenos Aires de la A. T. del Estado

El día 10 de Agosto próximo a las<br>21 horas, se efectuará un festival artístico y danzante organizado por la tistico y danzante organizado por ia<br>sección Buenos Aires de la Asocia-<br>ción Trabajadores del Estado. La ve-<br>lada se efectuará en el salón del "Cen-<br>tro Región Leonesa", sito en la ca-<br>lle Humberto I Nº 1462 y en ella se desarrollará un nutrido e interesante programa, en el que se destaca una conferencia a cargo del secretario de la Internacional del Magisterio Americano, profesor César Godoy Urru-<br>tía, sobre el tema: "Influencia moral de la organización sindical en el

hogar".<br>
Por entradas e invitaciones, los interesados pueden dirigirse a la secretaría de la A. T. del E., calle Almirante Brown 392.

Para un burgués de Bella

Vista (Corrientes)

El día 9 del corriente a las diez de la mañana, estando en casa del burgués Francisco Pittorino, proveedor de los barcos, varios compañeros con-

versando respecto de la huelga que<br>sostienen los camaradas portuarios de<br>Rosario, este buen señor, intervino y<br>atacando las palabras de los compañe-

atacando las palabras de los compañe-<br>ros, dijo con argumentación carneril,<br>que Bella Vista es el único puerto don-<br>de el obrero está abusando, obtando<br>lo que quiere y pretendiendo obligar<br>que se ocupe personal organizado,

Corresponsal.

El Klan radical, que, si bien tuvo su origen en un hecho trivial, tendrá, a no dudarlo, una gran trascendencia para la clase trabajadora a medida

Todos sabemos que los que están al mente los elementos más reaccionarios, además, a fin de comprobar lo que decimos, es necesario tener en cuenta que la liga patriótica, institución esta de triste recuerdo, hoy se ha puesto frente al gobierno, mientras que el Klan radical lo componen 108 mismos elementos que están en el po-

¿Y en realidad aunque sean de nombres distintos que diferencia hay para<br>la clase trabajadora entre la liga patriótica y 'el Klan radical? Ninguna. Ya los veremos en la próxima reacción como entre ellos se disputarán a quien asesine más trabajadores!

Si bien es cierto que la liga patrióde la aristocracia, es decir, por los elementos más corrumpidos de esa casta que agoniza y que apela a todos nía; el Klan radical está compuesto nor la misma burguesía que más di-<br>rectamente que la aristocracia que se<br>cobija en la liga patriótica, tiene in-<br>tereses inmediatos que defender.

El Klan radical viene a llenar una necesidad histórica para la burguesía.<br>Está compuesto por la clase capitalista, por la escoria de la clase media, jadora.

ladrillos está formada por carneros y gente de mala entraña, que de buenas e primeras tratan de salir a la calle para atacar a los transeuntes sin motivo alguno. Y en este caso se compli-<br>ca la mujer Tránsito de Ponce, quien manda a sus esclavos que vayan a proceder con cualquier persona, sin saber el porqué.

Ha llegado a tal extremo que la mayoría de los trabajadores de Avila son manejados por las polleras; es una vergüenza, bajo todo punto de vista, que los hombres de trabajo que han experimentado en carne propia que son vilmente explotados, tanto por Avila como por su capataz, ahora sólo faltaria que una mujer los explote y los<br>mande, expuestos a que cualquier per-<br>sona les quite la vida, para así saciar<br>los apetitos de esta "doncella", que<br>quiere divertirse con ver pelear e los<br>hombres, mejor dicho, a los zonz Quiero asimismo poner en descubierto tipo de matasiete y alcahuete de don<br>Adolfo (a) "El carancho", que quiere valerse de la autoridad para encarce-<br>lar a cuantos, se le antoje, valiéndose<br>de Gabriel Díaz, empleado de la policía. ¡Pero creo que este cuento del tío<br>les va a salir mal, tanto a uno como a

otro "Don Adolfo, hay que obrar de acuer-<br>do, no entorpecer la acción de la "jus-<br>ticia" con falsedades y mentiras."

UN OBRERO.

00

50

 $70$ 

50

50

40 40

# **GRAN RIFA PRO PRESOS Y JIRAS DE PROPAGANDA**

## **PREMIOS**

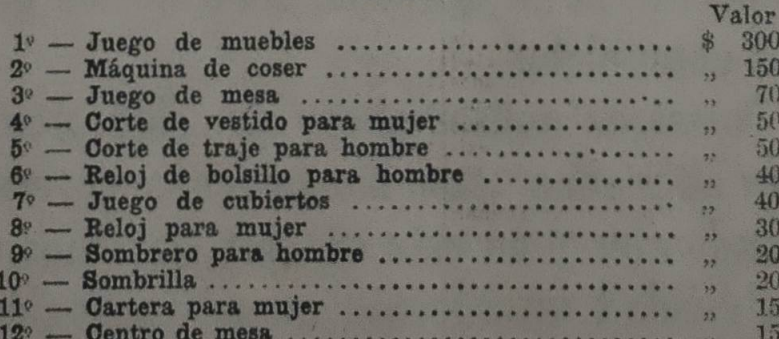

El precio del número ha sido fi teará con la tercera jugada del mes gablemente.

Por pedidos de talonarios diríjanse al tesorero, Atilio Biondi,<br>Rioja 835, Buenos Aires.

a en su establecimiento de horno de os sirven en el bufeet del Correo son elementos depravados, que su misión es y ha sido siempre traicionar a sus<br>hermanos, ayer traicionando a los marítimos sección confiterías y hoy traicionándonos a nosotros.

LA COMISION.

Realizarán una asamblea de unificación los obreros gastronómicos

los componentes de las entidades sig-<br>
organización; y jeuántas veces uno les natarias, que son las siguientes: Fra-<br>
sorprende en diálogos de esta naturalmente<br>
final de Mozos, Cucchi e Camarieri, que se dice de nuevo por

tener acceso à esta asamoien, la pre- son sougería a todos por el cuello y<br>sentación del carnet de las respectivas yo los cogería a todos por el cuello y<br>organizaciones que componen este Co- le haría sacar cien metros de l sorio que se les entregará en nuestro<br>local provisorio Cangallo 1020. Es un deber no faltar a esta cita de honor.<br>Se invita al gremio disperso a ingresar

en el nuevo organismo una vez cons-

## Informaciones del S. de Obreros en Calzado

los compañeros en huelga a la asamblea del personal que re realizará hoy sábado, a las 18 horas a fin de tratar una importante orden del día. La reunión se realizará en el local Río de Janeiro Nº 730. La Comisión Administrativa invita a

Dada la importancia del asunto s discutirse, la C. A. cree indispensable

REUNION DE LA COMISION ADMINISTRATIVA

Se previene a los compañeros asosidos, que en lo sucesivo la Comisión<br>Administrativa se reunirá los días juves a las 18 horas, en cambio de los<br>días viernes como lo hacía anterior-

Aparte de los arriba apuntados, en todas las localidades de más casi meno importancia, o donde en otros tiempos hubo organización fuerte tiempos hubo organización fuerte existen grupos de resabiados, elementos de seguidades a responsabilidad frente a la colectividad, forman sus "grupitos", en la mayoría de los casos completamente "libertarios", es decir, ul hace lo que le va en gana, sin impot tarle un comino que dañe los inter ses de un tercero, y la única obra que realiza esta gentusa, cuando se en El Comité Federativo de Socieda- en el bodegón de algún "compañero", des Gastronómicas insiste en su lla- es despotricar contra los que estimado a la asamblea de unificación, a entregados de lleno a la tarea de la organización; y jeuántas veces uno los sorprende en diálogos de esta natura-<br>leza; !Holá, zutano! !qué tal fulame

Antinistrative and Equipment of the control of the control of the control of the control of the control of the control of the control of the control of the control of the control of the control of the control of the contro NOTAS. — Es indispensable para queños burgueses, traidores, etc. Alterier acceso a esta asamblea, la pre- gún gaita enfurecido, grita: "coño, sentación del carnet de les prenentations. gacha, muy mansito, soportando lesongos del patrón y los insultos d carnero

carnero.<br>
Ese también es otro lastre con que<br>
siempre se cuenta en muchas localidades del interior, que unidos a los demás, dan también sus frutos.<br>
Por esto no es bueno decir; hay que<br>
hacer, sin ver primero si se puede y

**DANTE** 

¿Quiére usted conocer las actividades "revolucionarias" de los gefes comunistas de la Sección 'Argentina de la I. C.? Lea el próximo número de "BANDERA PROLE-**TARIA"** 

 $\bullet$ 

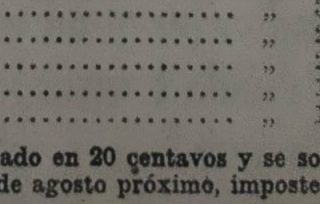

BUENOS AIRES, Sábado 27 de Julio de 1929

BANDERA PROLETARIA

# **ERSISTE CON FIRMEZA LA HUELGA** ALBAÑILES Y PEONES DE COSQUIN, AFILIA-DOS AL SINDICATO DE OFICIOS VARIOS

# FIC. C. de Relaciones sanciona un boicot contra el comercio local. - Imponente mitin

## LIBERTAD PROVISIONAL DEL COMPAÑERO FELIX GODOY

monstructores y la policía coliga-<br>los que les daban una entrada de

Signe en el mismo estado la huelga hace más que engendrar la rebeldía da a los huelguistas, dando por termi-<br>alamiles y afiliados al sindicato entre la clare trabajadora y prueba mado el acto.<br>O. Varios de Cocquin. La terq

El Comité C. de Relaciones de Pique obligó a que el ministro de go-<br>pedrenos ha declarado el boycott al bierno tomara cartas en el asunto, y<br>escrito de Cosquín mientras dura lo comunicara al sindiciato de Oficios Va-<br>esta

esperanza que, aunque cueste y el ens-<br>migo haga sus víctimas, en breve se-<br>rá un buen baluarte de la Unión Sindical Argentina. Corresponsal.

**ULTIMO MOMENTO** 

NUEVA DETENCION DE GODOY

son de la policia coliga-<br>los que les daban una entrada de En esto se siente un grito. "¡Viene Al cerrarse esta edición recibimos con a veintieiro mil pesos men-<br>les a veintieiro mil pesos men-<br>a vida del comercio, en un s

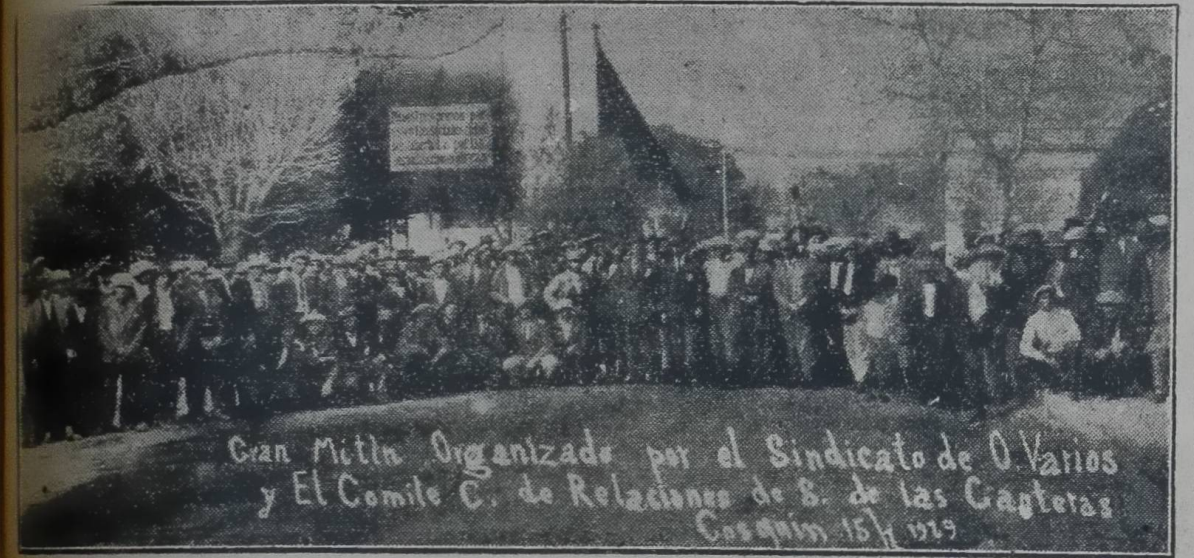

El Comité C. de Relaciones de Pi- publicación de des compañeros, organizó otro mitin el do- Interior" de los compañeros de los compañeros de los compañeros de Piedras can el los compañeros de Piedras can el la la manifesta

s que sufren en las cárceles de

com añero Enrique González, de

Nov sentirán el rigor del poder Mitre Kovacevich, quien hace una her-<br>
mosa exposición de los actos que se se se realizan y pone en evidencia los abu-<br>
EL MITIN DEL DOMINGO 21 sos policíacos y el proceder del rom-<br>
EL Comi

m vañero Enrique González, de rios y otras personas que, aunque no conal Cosquín, con un breve pe-<br>sean obreros les indígna ver las instanta discurso, da por abierto el justicias que se conceten en este pue-<br>désendo la tr

Es demasiado conocido ya el recurso de que se vale la burguesía de to-<br>dos los lugares para eliminar de las<br>actividades de la lucha a los militan-<br>tes más destacados. Entre estos recursos, el más gastado es el de las "bom-<br>bas" — verdadero "globo" — que es-<br>tallan con gran ruido, producen mu-

che humo y... inade mar!<br>
[Che humo y... inade mar!]<br>
[Estas confabulaciones, de las que<br>
tenemos la absoluta seguridad saldrá<br>
incólume el camarada Godoy, no fo-<br>
grarán producir el "ecto que sus au-Sexter en que lo que quiso el comi-<br>
sostiene que lo que quiso el comi-<br>
sostiene que lo que quiso el comi-<br>
sexter en lo come le camarada Godoy, no fo-<br>
sexter en los com-<br>
sextern producir el "ecto que sus au-<br>
Godoy, pa

lante, camaradas de Cosquin!

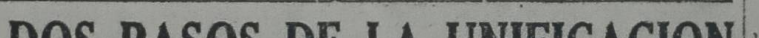

En Berabevú se aprueba SE ENCUENTRAN EN HUELGA LOS la separación de la U. "MENSUS" DE ELDORADO (Misiones) O. P. de Córdoba

la asamblea a designar la comisión Ad-

Como consecuencia de la negativa

patronal, los obreros se han visto obli-

**10. P. de Córdoba**<br>
This a utilisa speciel res. Después de constituirse en sindicato presentaron<br>
Heada per el Stimmin such a Kithadores (message de constituirse en sindicato presentaron<br>
idea versi a seriestro, travé un

cuadrados en la lucha de c'ases. 3.7 Cénsurar al Consejo de la Cisa acuer-diministrativa y por moción de varios dos de la mayoría y dar un voto de confianza al Comité Central de la U.

# A LOS TRABAJADORES DE LA PROVINCIA DE CORDOBA

compañeros queda constituida de la siguiente manera: Secretario general, Feliciano Cardozo, prosecretario de actas. Sincipiorio Golmer; tesorero, Eusebio Silva; vocales: Silvano Machado, Teófilo Cardozo, Gaudencio Correa, ¡Cuidad, camaradas que no se inmiseuyan en vuestros sindicatos elementos<br>que, en nombre de la unidad clasista, disuelven las organizaciones que no responden a determinados partidos po-<br>líticos o grupos ideológicas. Nuestro deber como trabajadores sindicalmente organizados dentro de la central te organizados dentro de la central des des prespectar todas das deas que profesan los hombres, sean religiosas, dectrinarias o políticas, pero dentro del sindicato debemos ser como un solo hombre y propagar una so-la cosa; la mancomunación de nuestras voluntades para presentar batalla a nuestros enemigos comunes: el capitalismo y el estado.

calismo y el estado.<br>Si cada obrero pretendiera imponer<br>dentro del sindicato su propia mane-<br>ra de pensar o sus ideas, haria impo-<br>sible la convivencia de los trabajado-

Constitute the same and the same of the same and the same and the same and the same and the same and the same and the same and the same and the same and the same and the same and the same and the same and the same and the

PAGINA -

Al cerrar esta edición, recibi-<br>mos un despacho telegráfico del<br>compañero E. Mañasco, que dice:<br>"Firmaron trece patrones de<br>ver-bales: faltan sólo tres. ; Triun-

## **LA SEMANA EN SOLFA**

SACRIFICIO INUTIL

Argentina habían tenido una entre al medida de la F. O.R.<br>
al directive presentar un pliego de con-<br>
cara a su secretario general, Floren-<br>
as los yerbateros para contestar. En él horas into Giribaldi, posiblemente por no<br>

mo.<br>El sacrificio de su secretario es in-<br>titl, por cuanto con ello no Ran lo-<br>grado evitar que se conozca la verdad.<br>Los titubeos iniciales, los tres días de<br>equicral silencio... y la exeomunión<br>de uno solo de los "pecad ¿Que como sabemos que fueron<br>tres? A pesar de no poseer la lám-<br>para de Aladino las cosas se llegan a saber.

# EL MEJOR SALARIO PRUEBA

"La Internacional", en su afán de justificar las infames acusaciones que<br>prodiga a todos los que no se prestan<br>a ser instrumentos de los vividores

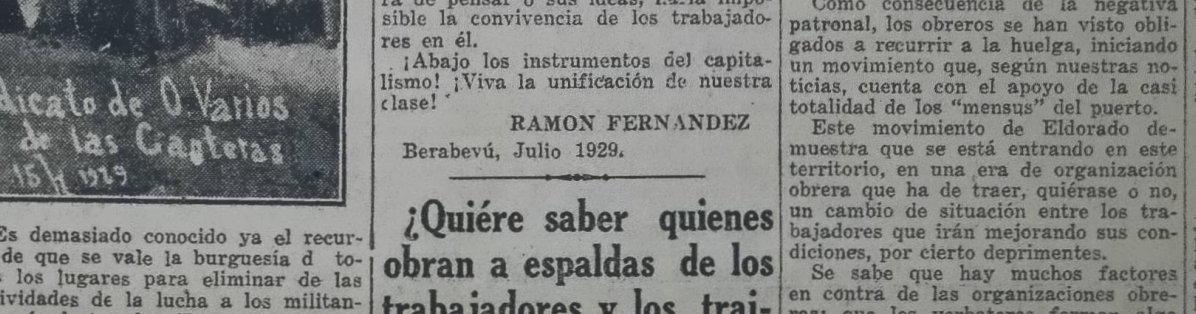

lo hace una reseña del mo manifiesta a los hueiguistas s, manifesta a los nuerguistas<br>atronales, hoy menos que nun-<br>ado los compañeros picapedre-<br>muestran una vez más su esde solidaridad.

mpañero Godoy sube a la tri-<br>siendo recibido con gran entu-<br>en medio de aplausos. Godoy<br>la diciendo: "He salido de la diciendo: "He salido de la juez de la clase capitalista,<br>juez de la clase capitalista,<br>juez de la clase capitalista,<br>po por mi voluntad y una moral, ante mi verdadero<br>es la clase trabajadora ora rendirle cuenta de mis ac-

que ella me juzgue, dispuesto

amplia explicación de Io que der de la policia, que entre-<br>ma a Pérez y de cómo fué<br>m las prisiones que recorrió

se receivos que receivos de la construir el piece para alema de los proposas en contra de los proposas y policiales de la construirada en para de la construirada en la construirada en la construirada en la construirada en ra cuáles fueron las cau-

Asiasta de la tribuna al compa-bio con al conductor de la palabra a continua al compa-<br>la firanda, quien demuestra que la Hace uso de la palabra a continuariencia de los patrones y los ción el compañero M. Tiseira, diser-<br>

# A DOS PASOS DE LA UNIFICACION didad chaqueña un Sindicato de Ofi- escasisimos sindicatos donde tienen

DEL GREMIO GASTRONOMICO<br>
SE CREMIO GASTRONOMICO<br>
SE PARAGO de Alba Del Corre de Alba<br>
de Da de Alba Del Corre de Alba<br>
de Alba Del Corre de Alba<br>
Corre de Alba<br>
Corre de Alba<br>
Corre de Corre de Corre de Corre de Corre de C

Suscripción mensual \$ 0.50. **Valores y Giros a H. Villal**s. Rioja 835. Buenos Aires

# **@ RANDERA PROLETARIA**

Correspondencia de Redac ción a A. Resnik, Comisión de Prense, Rioja 835, Bs. As.

**ANO VIII** 

(PORTE PAGO)

# Opiniones sobre unidad sindical LA UNIDAD DEL PROLETARIADO **ARGENTINO**

## Breves consideraciones sobre tan importante cuestion

CUESTION<br>
I Escribir sobre la unidad?... ¿Aca. | agregar aigo con el fin de que los que<br>
que ignore su necesidad y valor? ¿No suren a sacarlos.<br>
han repetido todo sus propagandiatss in the process is a harmone due at the

## **H. PRIMER PASO HACIA LA**

UNIDAD<br>El primer hombre que salió de las<br>tamas de los árboles y contempló el<br>lano, vió la inteligencia de su ser, y<br>uvo miedo de continuar su camino.<br>Volvió a las ramas, y con el fin de sa-<br>tisfacer sus curiosidades, inve

zi asexe.<br>
Más tarde, esta unidad de intereses<br>
lleva a los hombres a guerras fratri-<br>
cadas. Divididos en tribus, se lanzan<br>
unos contra otros; unos procurando<br>
tierras más fructíferas, y los que las<br>
poseían defendiéndol

### EL CAPITALISMO

De la pequeña producción en la so-<br>jedad de la Edad Media — aunque<br>llevando ya en su seno el germen de<br>a anarquía social en la producción", la anarquía social en la producción", de Unidad la Confederación Obrera según Engels — en que los excedentes Argentina y la Unión Sindical Arnes à productos sobre el consumo se po-<br>gentina, y tratan de excluir las causas a

bre.<br>
La situación es clara: ante la bolsa considerada de sus Intereses de class.<br>
La situación es clara: ante la bolsa considerada de sus Integren dichos or-<br>
repleta de billetes de banco de la bur-<br>
ganismos han de ser f

mar conciencia gremial entre sus com-<br>ponents; consolidación del sindicato y<br>solidaridad obligatoria. Esta solidari-<br>dad obligatoria, en la gran huelga del<br>año 1919, contribuyó a la caja social<br>con unos 150.000 pesos, más

politiqueros de adentro y fuera del país?<br>Por si hay quien lo ignore: Un con-<br>ghomerado de sectarios cree que su<br>ghomerado de sectarios cree que su<br>obra dentro de la organización prole-<br>taria es fomentar el odio entre los<br> do al crimen.

Criminal es también fomentar el odio Criminal es también fomentar el odio<br>entre explotados, y contra este signo<br>de barbarie han levantado la bandera<br>de Unidad la Confederación Obrera<br>Argentina y la Unión Sindical Argentina, y tratan de excluír las causas<br>de d

Redacción y Administración: RIOJA 835 - U. T. 0102 Mitre

ORGANO DE LA UNION SINDICAL ARGENTINA

BUENOS AIRES, Sábado 27 de Julio de 1929 - Núm. 418

# Homenaje de los trabajadores de carreras a la memoria de José Oro

Con el fallecimiento del compañero alcoholismo, ni otras taras morales lo-<br>José Oro, el Sindicato de Estibado camarada Oro.<br>
res, de Carreras, ha experimentado camarada Oro.<br>
una sensible pérdida. Oro actuaba en Por estas

zacion del la huelga producida en la<br>primera quincena del mes de agosto de<br>1928, fué detenido en averiguación de la muerte de varios crumiros, y estan-<br>do en la cárcel de Rosario lo sorprendió<br>la muerte, a una edad temprana, el<br>día 30 de junio último.<br>Los afectos de que gozaba José Oro<br>entre los trabajadores se constataron

una vez más en los actos a que dió lugar el sepelio de sus restos. El cadáver

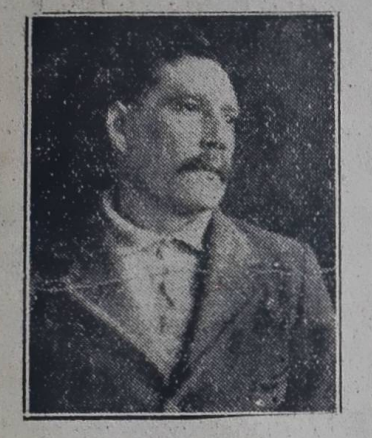

### JOSE ORO

fué velado en el local de la U. O. L., de Rosario, por los compañeros de esta entidad y por varios componentes del Sindicato de Estibadores, de Carreras, que rindieron con su presencia el poster tributo de la anista y cara

Contra el viejo, pero siempre nuevo<br>adagio: "nadie es profeta en su pue-<br>blo", — sin pedantería diré, — que<br>a mi, por fortuna, (aunque muy triste<br>por cierto) me ha tocado el de romper por cierto) me na tocado el de romper<br>constitución de la U.S. A., yo, por intermedio de la U.S. A., yo, por intermedio de la palabra y el escrito,<br>afirmaba que el conglomerado que la<br>formábamos, no éramos todos los que<br>dec A raíz del fallecimiento del compa-A raiz del nueclemento del compa-<br>nero Oro, los trabajadores de Carre-<br>ras recibieron del camarada Raimun-<br>do Manchento, la siguiente carta:<br>"Buenos Aires, julio 14 de 1928.<br>Compañero Ramón Ponce. Carreras<br>(F. C. C. A.). —

reciamento ser, es decir, unimidades in ambages<br>no era impulsada por morbosa pasión,<br>sino por profunda convicción hecha car-<br>ne en mi, debido a mi consecuente obderación:<br>
Cobra en mi poder vuestra carta de<br>
fecha 3 del corriente, en que me infor-<br>
ma de la fatal noticia del fallecimien-<br>
to de nuestro querido hermano José<br>
Oro; aparte de la noticia suya me había<br>
enterado por int ne en mi, aebido a mi consecuente ob-<br>servación, reflexión y ejemplos recogidos en el terreno de los hechos; pero<br>en aquel entonces, tanto los compañe-<br>ros sinceros unionistas, como los que<br>había tocado en la "llaga", prot

Es grande la pérdida que hemos te-<br>nido los trabajadores organizados, y<br>en particular los de Carreras, porque dezas. dezas.<br>No obstante, el tiempo, magnánimo juez, se encargó de hacer justicia, raz-<br>gando el velo conque los corifeos cubrían sus facciones, presentándolos tal en particular los de Carreras, porque<br>Oro fué en vida un soldado incansa-<br>ble y ejemplar. Durante su vida de<br>militante en las files de la organiza-<br>ción sindical en General Lavalle, La Cautiva, Río Bamba y Curapaligüé sucuales eran hasta ese momento; divicuales eran hasta ese momento; divi-<br>sionistas encubiertos, pero que una vez<br>al descubierto, hicieron de su "capa"<br>un "sayo" y sus protestas de unionis-<br>tas de ayer, dejaron que se las llevaran<br>el viento, declarándose fo q sin escatimar ningún esfuerzo; fué un<br>hombre de sacrificio y sin miedo a decir la verdad cuando era necesario, y<br>precisamente eso molestaba mucho a los señores capitalistas y por eso actualmente lo tenían detrás de las rediale had proceso desde hace one me-<br>ses. Ahora estará satisfecha la bur-<br>guesia, de Carreras en particular. Por-<br>que esto podemos considerarlo como<br>un crimen más de la burguesía y el Es-

habían sido: acérrimos enemigos de la unidad proletaría e irrespetuosos del pensamiento ajeno. Esto en lo que se refiere a los que intitulándose únicos poseedores del talismán mágico que mueve las fibras revolucionarias qu tado.<br>En fin, compañero, habrá que tener<br>Enciencia. A pesar de nuestro profun-<br>do dolor y de que nuestros corazones<br>están enlutados, no lo lloremos; procuremos imitarlo, sigamos siempre hacia<br>adelante, aunque sea a paso lento si no podemos avanzar presurosos como lo exige la humanidad. OTRAS SECTAS DE LA MISMA INDOLE

Bueno, camarada: vayan mis con-<br>dolencias por su intermedio para to-<br>dos los compañeros afiliados al Sindi-<br>cato de Estibadores, de Carreras, y<br>usted reciba un fraternal abrazo de es-

# Bellezas del campo argentino EL LATIFUNDIO

ta injusticia social. Una cosa es leer fuese un príncipe o un marqués de en un periódico o en un libro que fu- esos que usan chaqueta negra con cola en un períodico de un mino de resultado de cam-<br>para en forma de tubo.<br>po en el sur de la provincia, y otra Otra cosa que me ha llamado la atenciosa es largarse al campo y vecorrer ción es que en todo el trayecto reco-<br>en provincia de Buenos Aires.

El obrero que vive en la ciudad, que las cuales se dan buenos banquetes las trabaja y lucha por el mejoramiento de aves de rapiña, su clase, tanto en el sentido moral compusado de las ciudades del mo económico, sabe que e

Ción es que en todo el trayecto reco-<br>prido no hallé una mala huerta ni un<br>pobre frutal en las chacras o casas ha-

# Se impone neutralizar la nefasta tendencia divisionista en auge

## En ese sentido deben multiplicar su actividad los militantes sinceramente unionistas

 $\substack{i \text{INGENUOS}, \text{ EXTAAYIADOS 0} \\ \text{PILLOS?}}$ 

Sinceramente, no sé a ciencia cierta, Sinceramente, no sé a ciencia cierta, si ha sido respondiendo a la práctica en juego por Babeur en Ále mania y España, instituyendo sociedades secretas para la divulgación de la ideas renovadoras, por la sencilla ratía de

primo hasta cierto punto, la centera<br>individualista, adoptando sus cultors<br>todas aquellas reminiscencias, propiado<br>indivíduos que siéntense culpables, si<br>que hayan cometido el menor leve de<br>sus propagandas proselitistas, p poco los trabajadores, íbanse desenza nando de la bondad practica de aquella<br>doctrina,  $-$  is doctrina nos dera en metalenaria,  $-$  hasta reducirla en un fu-<br>nesto o alegórico recuerdo de infanti.<br>No obstante, de aquella fecha hasta<br>hoy, de tarde en tarde, ap quenos vestigos con los mismos realidades de divisos del ayer ido, es decir, sus elementos, adoptan las mismas palabras de atado años, hoy nos habla por intermediado de "Afirmación", que si éste alguna de "Afirmación", que

bio e injusticias bio e injusticias.<br>No puede explicarse de otra manerales in nos atenemos a hechos que corroloman ran nuestro acerto y, aunque no que siéramos aventurarmos a acusarlos de rectamente como incondicionales del se rectamente como incondicionales del stado actual de cosas, con toda razio, polemos asegurar, que tal vez hajado buenos compañeros, pero que si ingenuidad, ignorancia u otros factores los han extraviado, al entregar de cuer se incapaces de resolverlo y de sine rarse al mismo tiempo con los deniscomunicandoles su incomprensión desprenderlas conceiniento, hallan más comodo en prenderlas contra las organizacions obreras, achacándolas todas las e mismos, no importa que para propositos, usen el control de la Sindicatos o por medio del óbolo de sus militantes, paguen la impresión de sus militantes, paguen la impresión de sus propios órganos de publicidad.

CONJUNCION DE FACTORES NE<br>GATIVOS PARA LA LUCHA SOCIA — DIVIDIR PARA UNIR (?)

goneixo de na morte da política de anos de na cinco de na cinco de anos dado, en nombre del respeto a sus "sa-<br>dado, en nombre del respeto a sus "sa-<br>dado, en nombre del respeto a sus "sa-<br>grados principios". Tantos otros A grandes rasgos he hecho notar obstáculos, que cual murallas de la antigua China, se alzan frente a la Unida gua como restan aún otros, no de mex<br>cuantía que los primeros aunque fue<br>cuantía que los mismos y entendirentes<br>que es necesario hacerlos notar, or<br>dia de mañana, voy a hacerlo y a dia de mañana, voy a hacerlo en las organizaciones unionistas, usando y abusando de la tolerancia de no y abusando de la tolerancia de<br>cuastros compañeros, aunque faltos de<br>carácter, responsabilidad y valentía,<br>abogan por la autonomía del Sindicato,<br>en vez de hacerlo directamente, por la nuestros compañeros, aunque faltos de el 11 un de no namarnos a engaño el carácter, responsabilidad y valentía, dia de mañana; voy a hacerlo: abogan por la autonomía del Sindicato, responsabilidad y de militantes sincerame en que sus gracia de aquellos elementes por obra y gracia de aquellos elementes de quienes venimos hablando, pero e con tal de restar fuerzas a la U.S.4<br>
especialmente, propician y aceptan<br>
unificación del gramio, al preco, d<br>
que el organismo que surja, ha deta<br>
"autónomo".<br>
Han sido varios los Sindicatos en<br>
en se trabajo de zapa y b Pesquisantes peligrosos Hace tiempo que la empresa del Dock embargo parece ser que los compros demasiado unionistas de com ros demassão dinhomistas de conservador el cerebro y déjanse llevar fácilmente<br>el cerebro y déjanse llevar fácilmente<br>por aquellos, que del engaño y la fam<br>han hecho su medio de vida. han hecho su medio de vida.<br>
Alli tenenos a la Federación de Salcitos Ferroviarios, que en su recisionado en de Salcitos Ferroviarios, que en su recisionado de una mayoría circunstativa en primeira primeira primeira primei imamente entienden, que no timamente entienden, que no les antivarias valederas, para haber tom lo de aquel<br>tal resolución, hicieron lo de aquel<br>hijo que luego de haber inferido l<br>concebidamente un grave agraria<br>su madre, deshaciase en llorigo<br>prete nocidos quisieran hacernos retroceder; tal resolución, hicieron lo de aquel<br>pero, nuestra decidida actitud les hizo concebidamente un grave agrari<br>pedir por dios y gritar como veinte su madre, deshaciase en llorique<br>veces

re su via en cuanquer erreussancia. cato de essubandores, de carreras, y usad reciba un fraternal abrazo de es-<br>fué un verdadero ejemplo para todos. Le su compañero que se encuentra he-<br>No era un adaptado al ambiente; por

guesia, el proletariado tiene un estómago vacío que alimentar. La burguesia lleva a la fábrica todo lo que representa valor o dividendo: 'compra priños, que explota y mata; lleva s las jóvenes y a las madres, a las que des

roviarias; de las herramientas, etc.<br>stc., se adueña también del poder poli treo, con el fin de mantener intangible el privilegio, influyendo con su oro en la legislación y demás elementos de opresión.

## LA ORGANIZACION PROLETARIA

LA ORGANIZACION PROLETARIA<br>
Para oponerse a tanta explotación,<br>
r tanta injusticia, la clase proletaria<br>
forma su organismo de defensa. Aco-<br>
sada por la avariente capitalista, aban-<br>
derecho que le asiste, como productor

der dentro de los mismos o que estén

der dentro de los mismos o que esten<br>bajo in control.<br>Un diputado o concejal, que recibe<br>del Estado o Comuna una dieta o in-<br>demnización por sus servicios; que de-<br>ja el taller, la fábrica o la entrepesa<br>en que trabajaba; mo representante del organismo central pudiera diffeular sus actividades<br>politicas y obstaculizar el progreso de<br>dicha institución por su composición<br>respecto a ideas e ideales, en la que<br>es indispensable la franca colabor

algunos organismos; pero no todos estamos conformes con la dirección arestamos como recipios de podrán ser muy<br>buenos administradores, excelentes asesores, y que sin embargo no son de<br>esos gremios y que muchas veces es-<br>tançan a éstos por la falta de prácticancan a estos por la falta de prácti-<br>ca en los mismos, y por no tener los<br>mismos intereses de sus administrados.<br>Claro está que no es posible evitar<br>que una comisión o un gremio designe<br>secretrio a un procurador, o a un

ra indispensable para hacer entrar en central dorera han de ser hombres re-<br>Andispensable para hacer entrar en contral dorer a han de ser hombres resons a real de la lucina de dispersiones sociales.<br>
The aqui el deber de

Hace algunos meses vo tuve ocasión de recorrer parte de la provincia, como<br>chauffeur de un viajante de comercio y chainmeur de un viajante de comercio y la impresión que tal viaje me ha cau-<br>sado es enorme. Quisiera transmitir<br>esta impresión a los camaradas que no<br>han salido al campo, pero en realidad,<br>mo hallo palabras que expresen g mente la realidad de las cosas, Solo se<br>decir que corríamos horas a través de los campos desiertos y lle-<br>nos de abrojos y a mi patrón (un "balquianazo" en el campo), siempre le sentía decir cerca de mis oídos la mis-<br>ma cantinela:

"Esto pertenece a fulano, hasta por<br>allá (con la vista me era imposible divisar lo que él me indicaba), donde ve<br>aquellas sierras"...

aquellas sierras"...<br>
Es decir, que la provincia de Bue-<br>
nos Aires es tan enorme que cultivada<br>
en forma mediana y poblada en forma<br>
holgada, también, cabrían en ella cómo-<br>
damente los habitantes de tres o cua-<br>
tro repú minien que nu au trabajan nu per-<br>miten que otros la trabajen en formal<br>; Si éste es un "gran pais" donde, al<br>decir de los escribas burgueses, que an-<br>tes fueron sacristanes, la cuestión so-<br>cial no existe!

cial no existe!<br>Hay que decir lo que es. El campo<br>en la Argentina no es como dicen cua-<br>tro rufianes del periodismo, inmesa-<br>mente rico y libre. El campo en la Argentina es pobre, quemado por el sol<br>y las malezas e inhospi charcía. Además, todo está amojonado<br>y alambrado, y de trecho en trecho aparecen hestias muertas que envenenan la atmósfera en un gran trecho y con

té Sindical Nacional, para que éste,<br>previamente, sepa a ciencia cierta las<br>organizaciones que existen en el país,<br>y con éstas sellar la unidad que anhela<br>nuestra clase. La unidad de interesses<br>en defensa de los explotados

Tengamos fe en la unión, y ésta se-

a un necno;<br>
Pedro González Porcel,<br>
(De "La Confederación", organo<br>
oficial de la C.O.A.).

pitadas por familias, de lo cual deduzco que, como están en terreno aje-<br>no, no quieren o no pueden hermosear<br>sus casas con esos buenos elementos de la naturaleza para tonificar la atmósfera y poner un poco de poesía en el ambiente.

el ambiente.<br>En la Argentina existe un problema<sup>1</sup> social más hondo, más crudo que en ninguna otra parte del mundo. En cuanto estalle la revolución social hay cuanto estate a revolucion social nay<br>que correr a puntapiés a todos esos se-<br>nores latifundistas y poner e disposi-<br>ción del pueblo la tierra y los elemen-<br>tos necesarios para que la trabaje en<br>forma y la convierta en fér

Como estemos actualmente es una actualmente e autro<br>atorrantes bien vestidos que se han<br>adueñado del campo tenemos que asfi-<br>xiarnos en una ciudad como Buenos Ai-

res y morirnos de asco y de miseria, como mueren los pobres caballos en los caminos del campo, con la diferen-<br>cia que mientras a ellos los abandonan cia que mientras a eitos los coman los<br>caranchos, a nosotros nos dan "pia-<br>dosa" sepultura... Pero, itanbién<br>nosotros tenemos que trabajar mucho mas bajo el látigo de patrones ruines,<br>y vivir rodeados de milicos ignorantes insolentes!

M. F. CONSELO.

Para conocer la autoridad moral que tiene el partido comunista para opinar en los asuntos de la organización sindical, lea el próximo número de "BANDERA PROLE-TARIA". En el iniciaremos la publicación de un

jugoso informe que se ha ocultado a los afiliados del propio partido.

Hace tiempo que la empresa del Dock de Vida de principale de la Anglo, con el prosito de vitar los robos, han esta plécido un servicio aspecial de policía, que cada día va en aumento y parece el plecido un servicio aspeci Indian, y conversábamos tranquila-<br>mente, cuando de pronto, izas! Alto, y<br>revolver en mano, dos ilustres descorevolver en mano, dos ilustres desco-<br>nocidos quisieran hacernos retroceder;

Todos los militantes que siguen de<br>erca el movimiento de las organizacio-

cerca en movimiento de las organizaciones de nuestra clase, estarán enterados, que la "Fora Comunista del Quinto"<br>históricamente ha sido y es divisionista, pero para los que no estén enterados, nos bastará citarle solo un

dos, nos bastará citarle solo un hecho, que por su magnitud daráles una idea<br>de la veracidad de nuestras afirmaciones; nos referimos a la unificación realizada con la Confederación Obrera Regional Argentina (C. O. R. A.) d

En el Dock Sud

nores.<br>
Esta inseguridad en el Dock Sud,<br>
para la vida de los trabajadores, debe<br>
de ser tomada bien en cuenta, por<br>
todos los sindicatos que tienen radio el Dock Sud, pues no es posible

en el Dock Sud, pues no es posson tolerarla.<br>En plena calle, de dia y a cualquier En plena calle, de dia y a cualquier hora se roba; se levantan quínielas y carreras, cosa que no ven los pesquisas, pero lo sabe todo el pue

Así como nunca, en estos momentos necesario la unidad de los traduces todos; también como nuncipiendo en interectores

perezuelos erijidos en directores aparelos, se han complotado para taculizar la labor de los que mis escuentes con sus prédicas de ayer, tenden a materializar la también production : La Université de la production de la pr Rosario, julio de 1929.